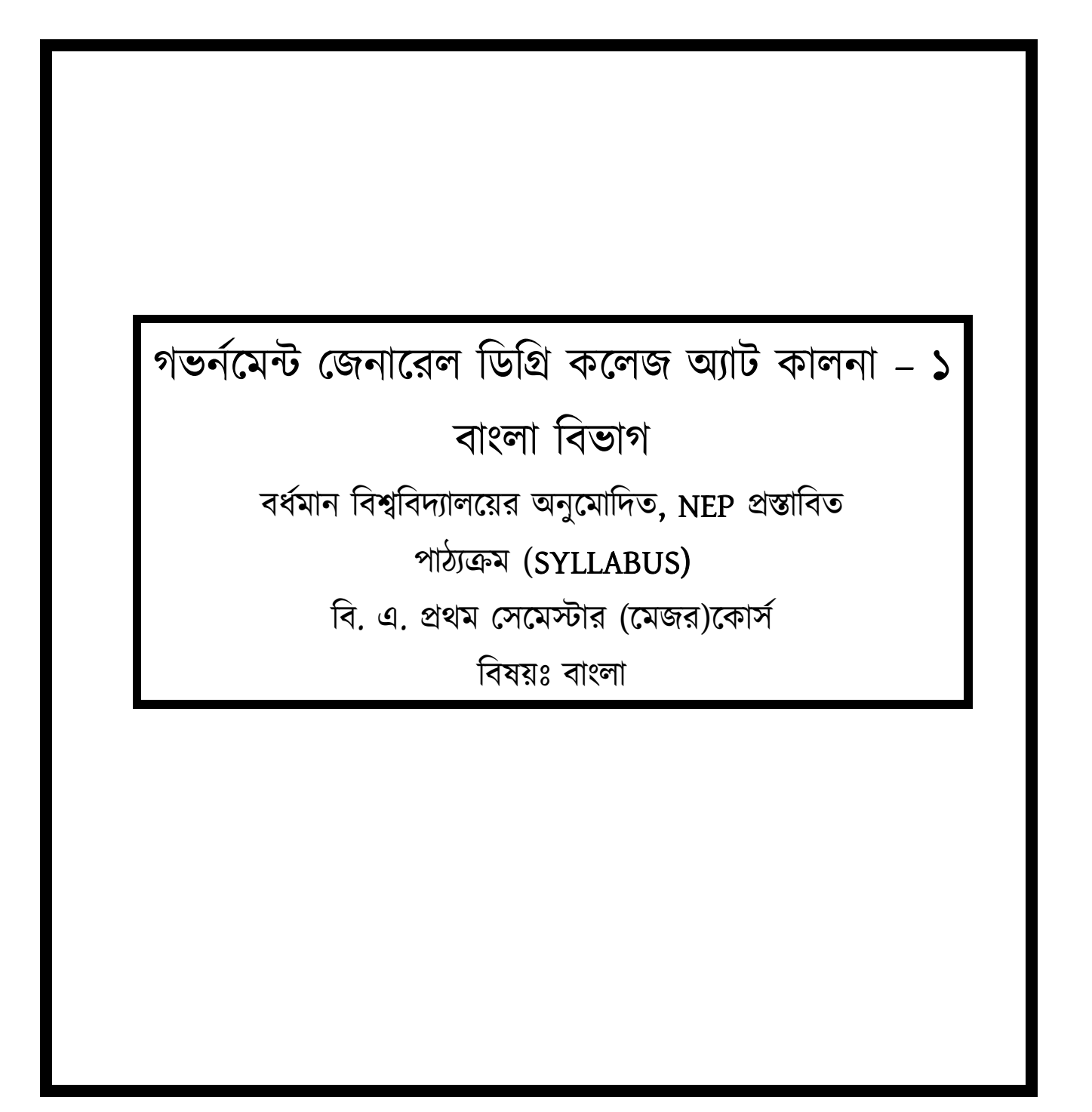

বি. এ. ৪/৩ বছরের UG কোর্স প্রথম সেমেস্টার (বাংলা মেজর এবং ইতিহাস (HISTORY), শিক্ষা(EDUCATION), দর্শন(PHILOSOPHY) বিষয়ের মাইনর কোর্স স্ট্রাকচার)

মেজর বাংলা বিষয়ের ছাত্র-ছাত্রীদের প্রথম সেমেস্টারে নিম্ন লিখিত পেপারগুলি পড়তে হবে

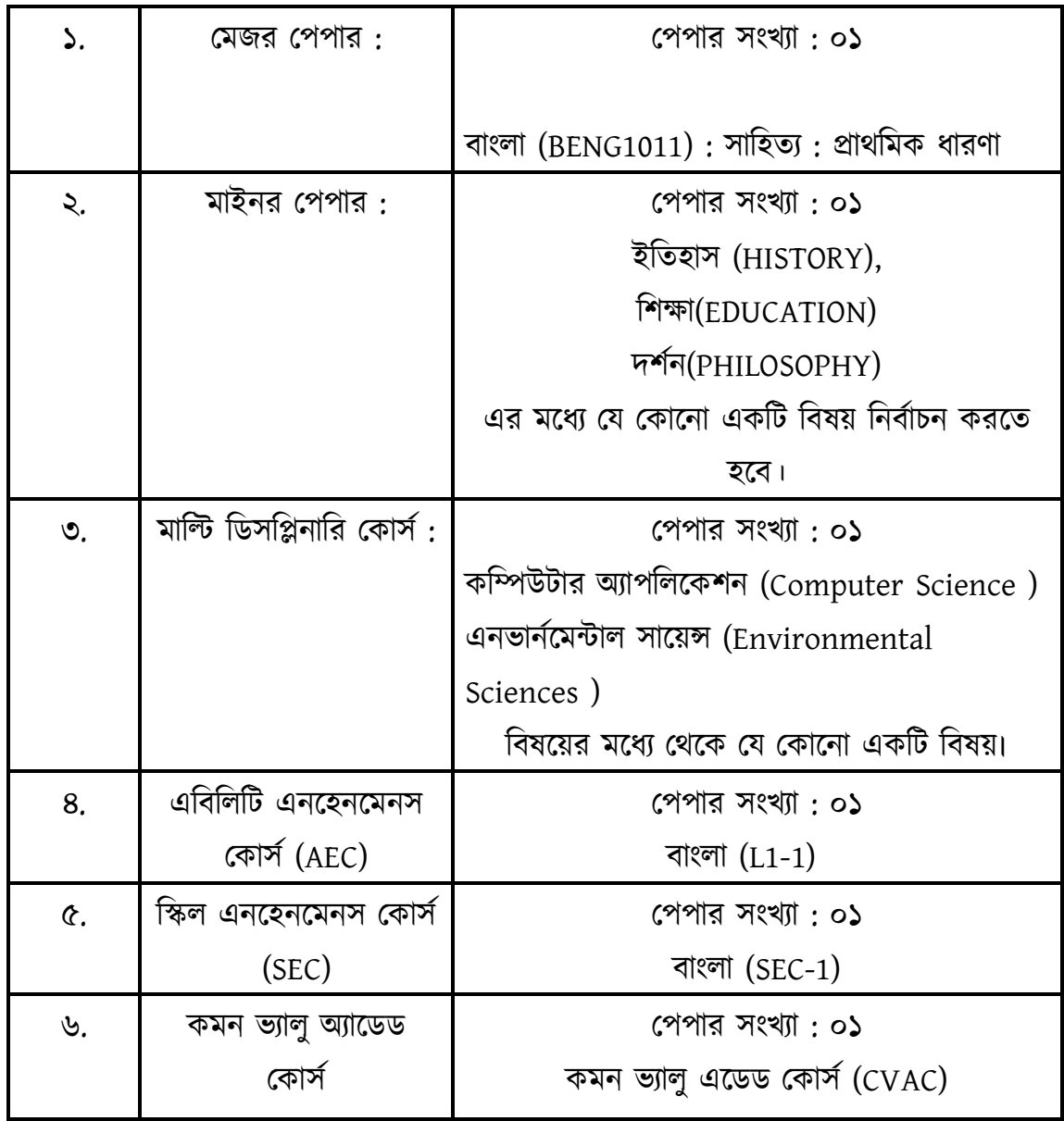

মেজর পেপার: বাংলা

কোর্স কোড: BENG1011

পেপার: ১ -- সাহিত্য: প্রাথমিক ধারণা

 $(CREDIT - 04)$ 

1. Major Course: সাহিত্য: প্রাথমিক ধারণা

Course Title: সাহিত্য: প্ৰাথমিক ধারণা

Course Code: BENG1011

Course Credit: 4

Course Lecture Hour: 60

Objective of the Course: এই কোর্সের উদ্দেশ্য বাংলা সাহিত্যের প্রাথমিক ধারণা। সাহিত্যের বিভিন্ন সংরূপ ও তার গঠনের সঙ্গে শিক্ষার্থীরা পরিচিত হবে। এবং তারপর বিভিন্ন সংরূপের প্রতিনিধিত্বমূলক কিছু রচনা নিদর্শন হিসেবে পড়বে। কবিতা ও গদ্যের বিভিন্ন রূপের পরিচয় ও প্রাথমিক ধারণা এই কোর্সে দেওয়া হবে।

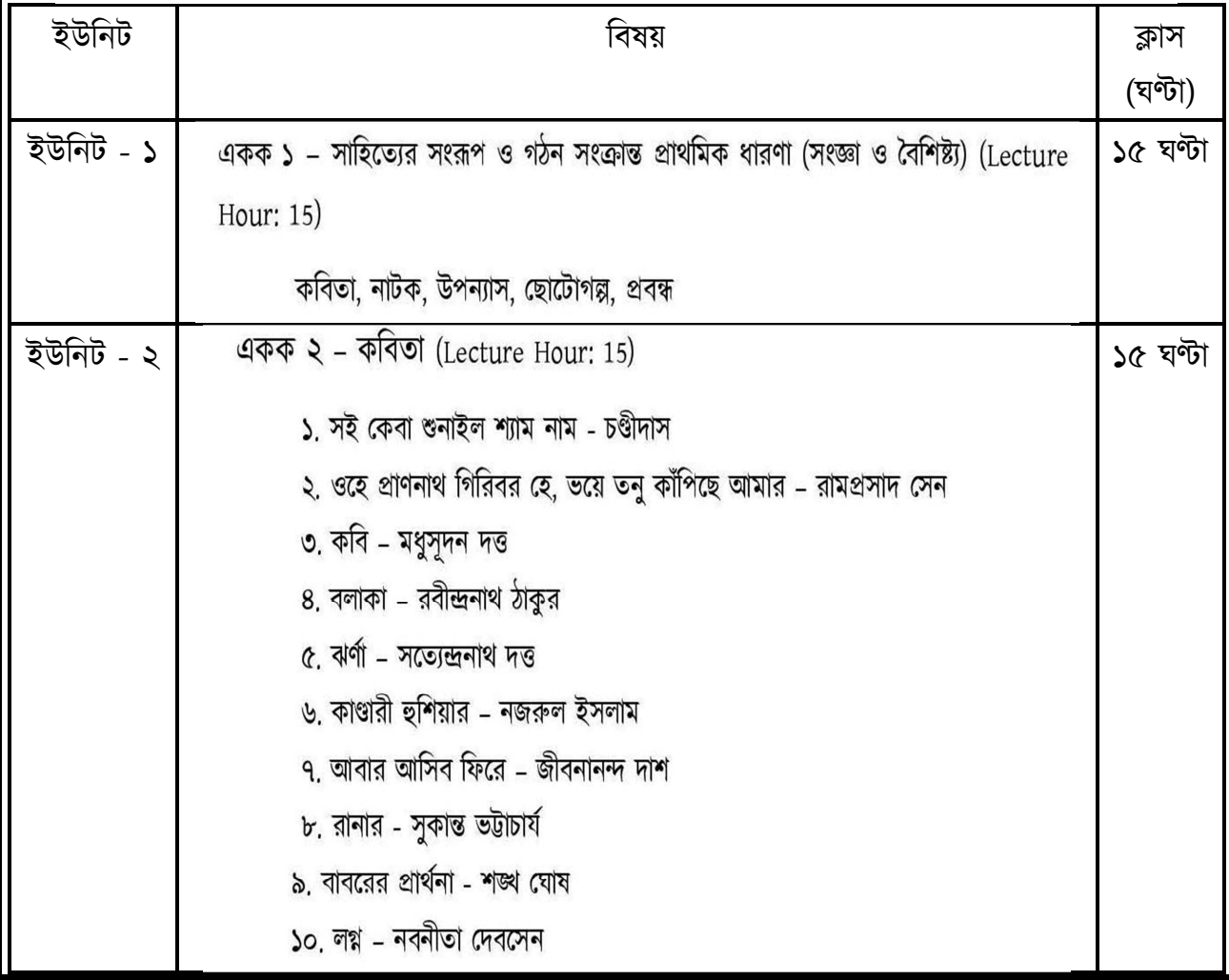

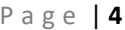

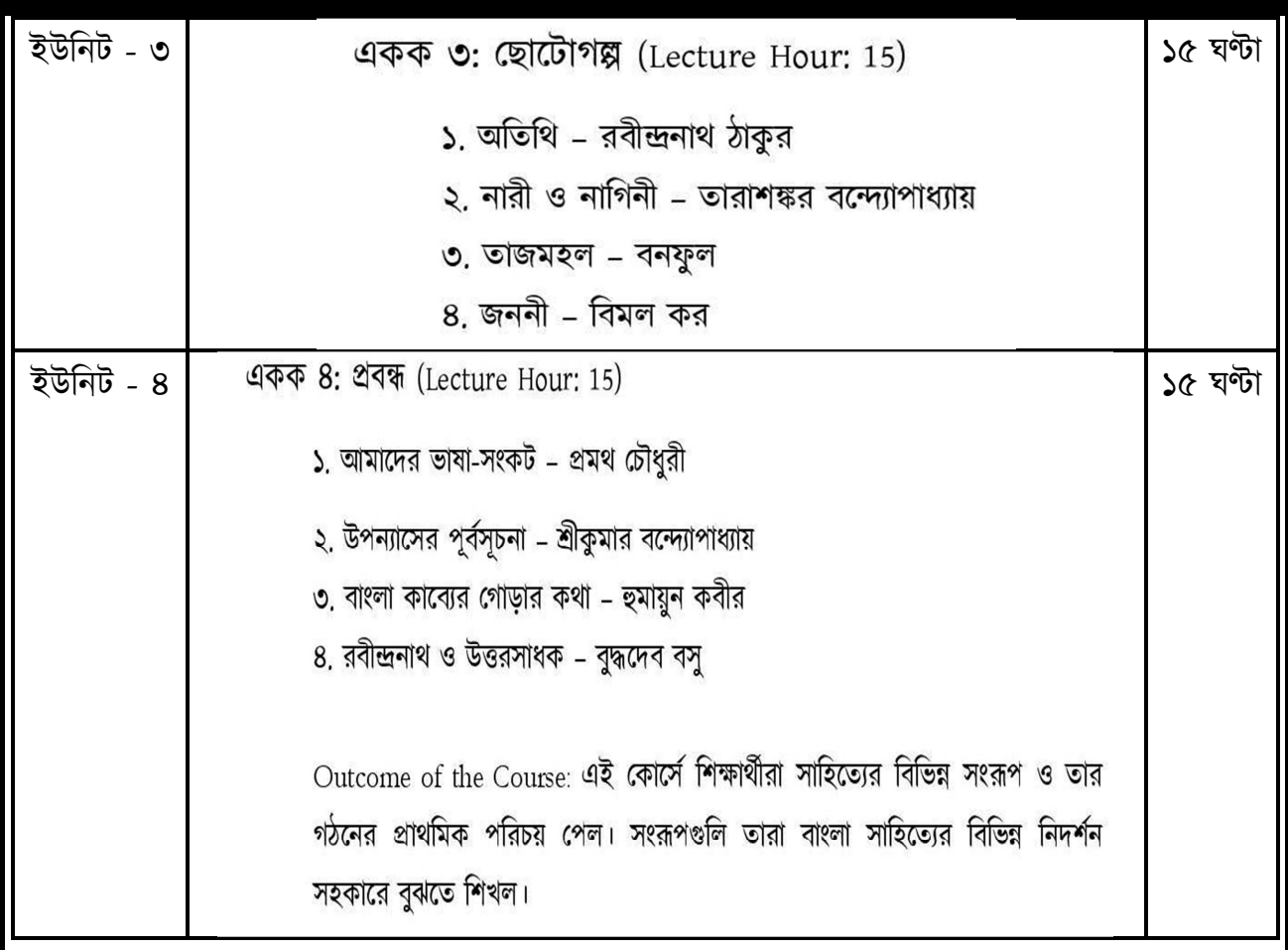

Outcome of the Course: এই কোর্সে শিক্ষার্থীরা সাহিত্যের বিভিন্ন সংরূপ ও তার গঠনের প্রাথমিক পরিচয় পেল। সংরূপগুলি তারা বাংলা সাহিত্যের বিভিন্ন নিদর্শন সহকারে বুঝতে শিখল।

## মাইনর পেপার

ইতিহাস (HISTORY) : (CREDIT - 04)

### **Subject: History (Minor)**

Paper 1 – Ancient Indian History up to 550 CE

**Learning Outcome:** The course aims to provide the fundamental knowledge of different aspects of Ancient Indian History.

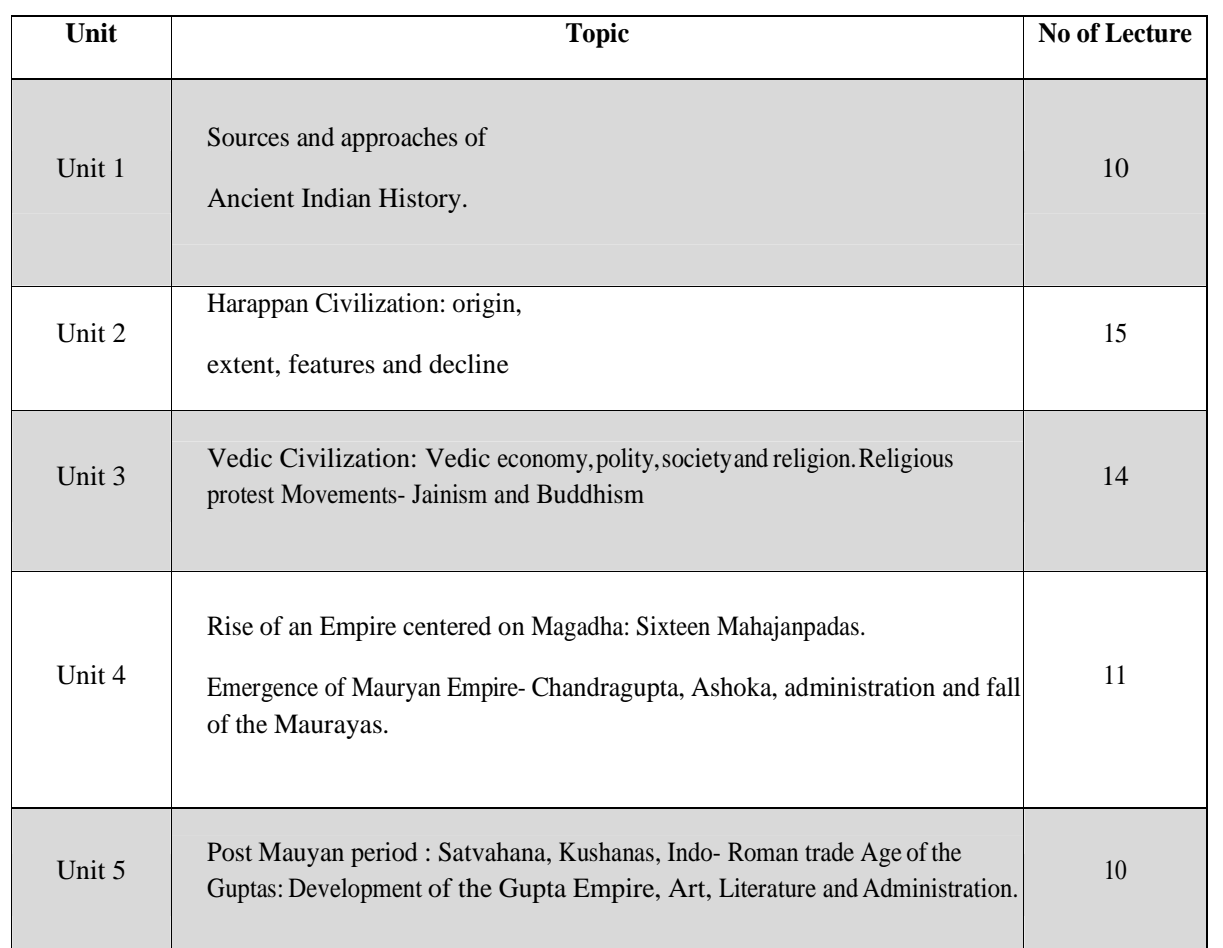

#### **Suggested Readings:**

Altekar. A.S. – Education in Ancient India Agrawal, D.P. – The The Archaeology of India Basham, A.L. – The Wonder that was India Chakraborty, D.K. – Archaeology of Ancient Indian Cities Jha, D. N. - Ancient India in Historical Outline Sharma, R.S- India's Ancient Past Thapar, Romila-Ashoka and the Decline of the Mauryas Thapar, Romila-History of Early India. Tripathy, R.S- History of Ancient India. Smith, tf.A – Early History of India Mookherjee, R.K- The Fundamental Unity of India Mookherjee, Radha Kumud- Indian Education System Majumdar, R.C – Ancient India

## মাইনর পেপার

শিক্ষা(EDUCATION): (CREDIT - 04)

 $Page | 4$ 

#### **Education Minor Course Code: EDUC1021 Course: Principles of Education** Full Marks: 75

**Course Objectives:** 

1. Understand the meaning, nature, and scope of education.

2. Identify the functions and factors that influence the field of education.

3. Examine the aims of education from individualistic and socialistic perspectives.

4. Define the concept of curriculum and its significance in education.

5. Differentiate between different types of curriculum and their applications.

6. Understand the principles involved in curriculum construction.

7. Recognize the importance of co-curricular activities in enhancing overall education.

8. Explore child-centric education, its characteristics, and its aims in modern education.

9. Analyze the significance of play and play-way methods in education, including various approaches.

10. Understand the concepts of freedom and discipline and their application in educational institutions.

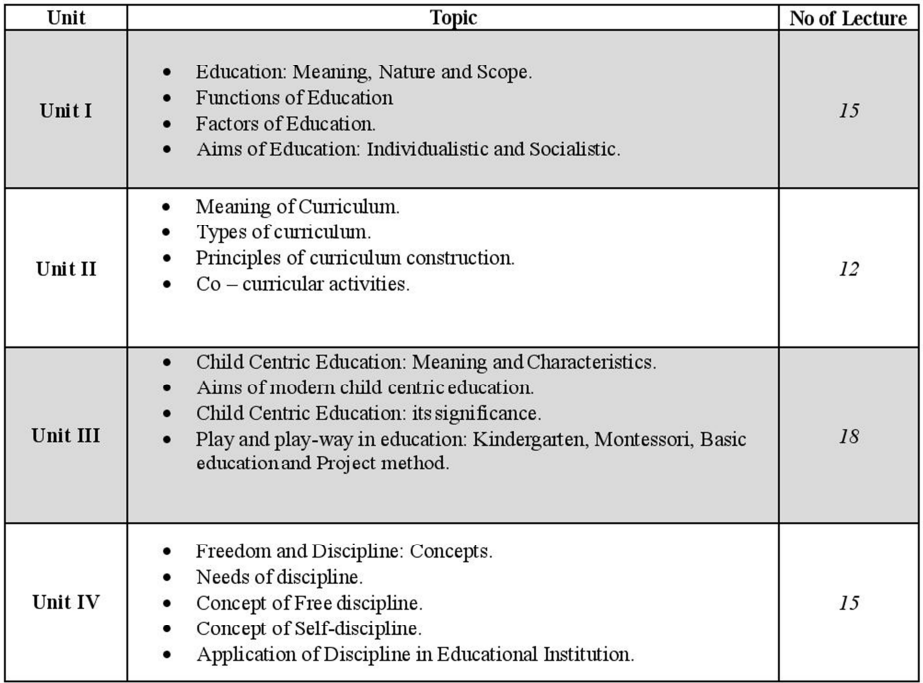

#### **Suggested Reference:**

Gutek, Gerald L.(2009). New Perspectives on Philosophy and Education. NewJersy, USA: pearson. V.R. Taneja: Educational Thoughts & Practice. Sterling Publication Pvt. Ltd. New Delhi. Ozman, Howard A., & Craver, Samuel M. Philosophical Foundation of Education. Boston, USA: Ally &Bacon. Wingo. G. Max. Philosophies of Education New Delhi: Sterling Publishers.

## মাইনর পেপার

## দর্শন(PHILOSOPHY): (CREDIT - 04)

#### **Minor Course Code: PHIL1021 Indian Philosophy**

#### Module-I

**Introduction:** General Features of Indian Philosophy

Cārvāka : (a) Perception as the only source of knowledge, Refutation of Inference and Testimony as sources of knowledge, (b) jadavāda and dehātmavāda

#### Module:-II

Jainism: anekāntavāda, syādvāda and nayavāda

Buddhism: Four noble truths, pratītyasamutpāda, kṣaṇabhaṅgavāda, nairātmyavāda

#### Module-III

Nyāya-Vaišesika : pramāņas (pratyaksa, anumāna, upamāna and sabda), saptapadārtha

Sāmkhya: satkāryavāda, pariņāmavāda

Yoga: cittavrttinirodha, așțăngayoga

Module-IV

Mīmāmsā: pramāņas

AdvaitaVedānta: Brahman, jīva, jagat

#### **Recommended Texts:**

- S. C. Chatterjee & D. M. Dutta : An Introduction to Indian Philosophy
- C.D. Sharma: A Critical Survey of Indian Philosophy
- Haridas Bandyaopadhyay: Bhāratīya Darśaner Marmakathā  $\bullet$

#### **References:**

- M. Hiriyanna: Outlines of Indian Philosophy
- J. N. Mohanti: Classical Indian Philosophy
- Niradbaran Chakraborty: Bhāratīya Darśan

মাল্ট ডিসপ্লিনারি কোর্স $:$ 

৪ বছরের কোর্সের ছাত্র-ছাত্রীদের জন্য মাল্টি ডিসপ্লিনারি কোর্স রেশিস্টিটীর সায়েন্স (Computer ' Science )

৩ বছরের কোর্সের ছাত্র-ছাত্রীদের জন্য মাল্টি ডিসপ্লিনারি কোর্স পেপার : এনভার্নমেন্টাল সায়েন্স

(Environmental Sciences )

## মাল্ট ডিসপ্লিনারি কোর্স :

পেপার সংখ্যা:  $\circ$ ১

৪ বছরের কোর্সের ছাত্র-ছাত্রীদের জন্য মাল্টি ডিসাপ্লনারি কোর্স পেপার : কম্পিউটার অ্যাপলিকেশন

(Computer Science )

Multi/Interdisciplinary courses Credit: 03 45 Hours **Basic IT Tools (Theory)** 

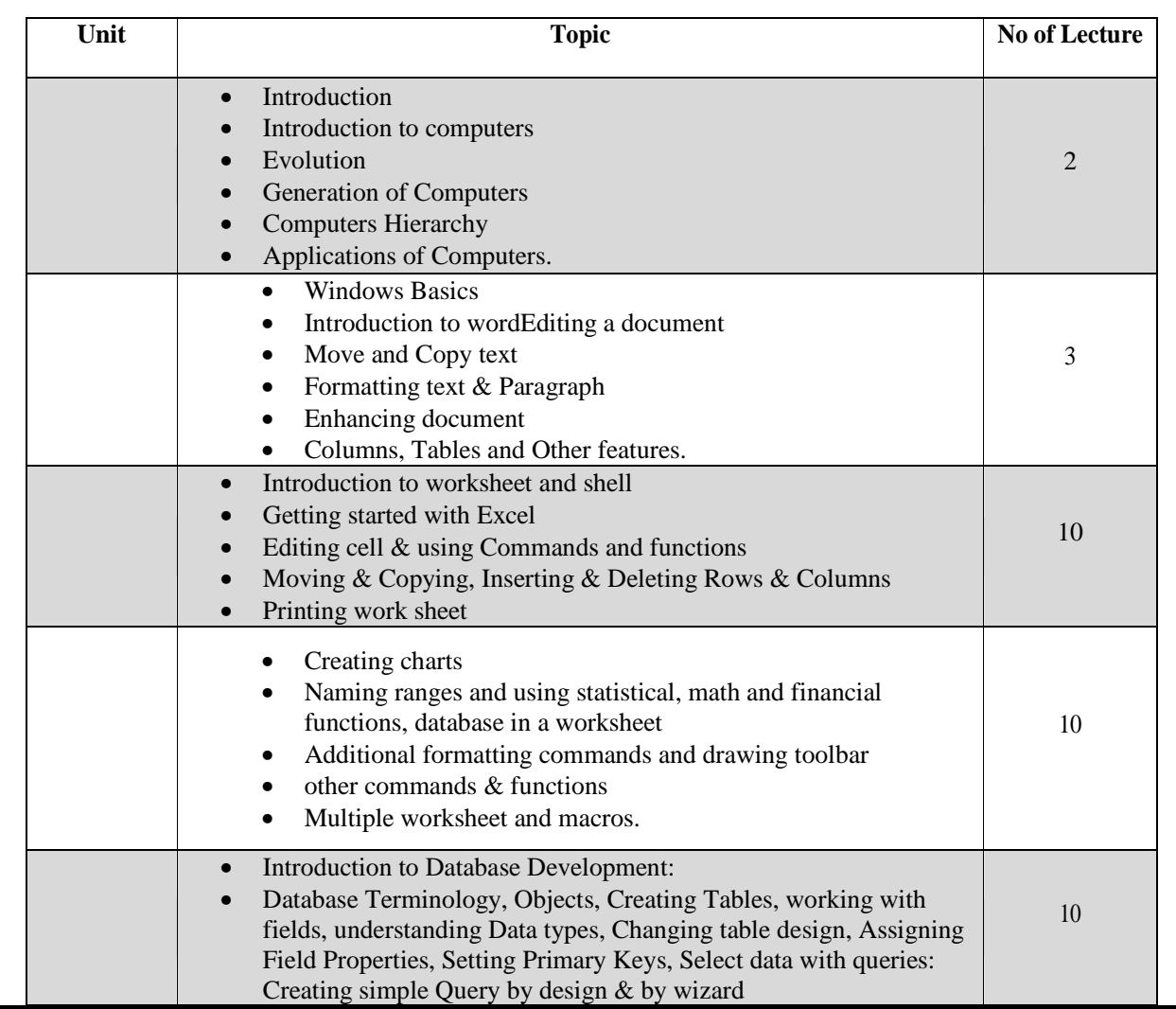

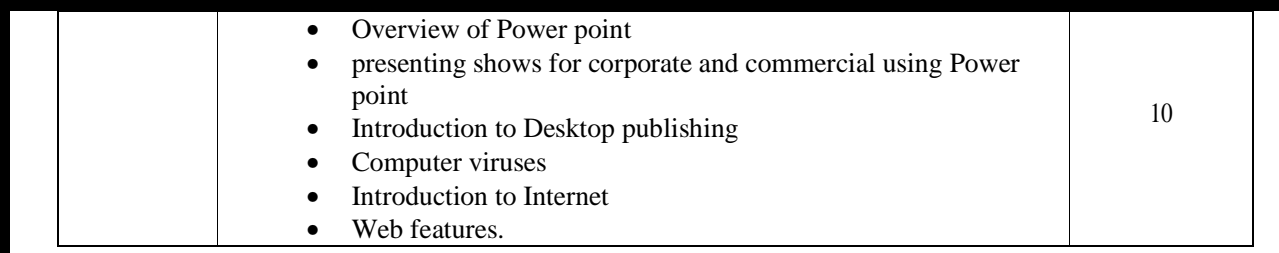

#### **Suggested Reference:**

Swinford, E., Dodge, M., Couch, A., Melton, B. A. (2013). Microsoft OfficeProfessional 2013. United States: O'Reilly Media.

Wang, W. (2018). Office 2019 For Dummies. United States: Wiley. Microsoft

Lambert, J. (2019). Microsoft Word 2019 Step by Step. United States: Pearson Education.

Jelen, B. (2013). Excel 2013 Charts and Graphs. United Kingdom: Que.

Alexander, M., Jelen, B. (2013). Excel 2013 Pivot Table Data Crunching. UnitedKingdom: Pearson Education. Alexander, M., Kusleika, R. (2018). Access 2019 Bible. United Kingdom: Wiley.

## মাল্ট ডিসপ্লিনারি কোর্স :

## পেপার সংখ্যা: ০১

৩ বছরের কোর্সের ছাত্র-ছাত্রীদের জন্য মাল্টি ডিসপ্লিনারি কোর্স পেপার : এনভার্নমেন্টাল সায়েন্স

(Environmental Sciences )

পরে জানানো হবে

# এবিলিটি এনহেনমেনস কোর্স (AEC): বাংলা  $(L1-1)$

পেপার সংখ্যা  $\cdot$  os  $\cdot$ 

4.  $AEC$  ( $L1-1$   $MIL$ ) সাহিত্যের বোধ ও বিচার

Course Title: সাহিত্যের বোধ ও বিচার

Course Code: BENG1041

Course Credit: 2

Course Lecture Hour: 30

Objective of the Course: এই কোর্সের উদ্দেশ্য ভাষা এবং সাহিত্য বোধ ও সাহিত্য বিচারের প্রাথমিক ধারণা দেওয়া। কোনো সাহিত্যিক নিদর্শনকে শিক্ষার্থী তার বোধ ও বিচারশক্তি দিয়ে কীভাবে আয়ত্ত করতে পারে, সেটাই এই কোর্সে তাকে শেখানো হবে।

একক ১: ভাষা অংশ (Lecture Hour: 15)

ক. বোধপরীক্ষা: (নিম্নলিখিত পাঁচটি প্রবন্ধ পাঠ্য)

১. স্বদেশী সমাজ - রবীন্দ্রনাথ ঠাকুর

২. বাঙ্গালা ভাষা – স্বামী বিবেকানন্দ

- ৩. বই পড়া প্ৰমথ চৌধুরী
- ৪. স্ত্রী জাতির অবনতি বেগম রোকেয়া
- ৫. অপবিজ্ঞান রাজশেখর বসু

একক ২: সাহিত্য অংশ (Lecture Hour: 15)

ক, কবিতার ভাবসৌন্দর্য বিশ্লেষণ

রবীন্দ্রনাথ ঠাকুরের নৈবেদ্য গ্রন্থের চারটি কবিতা পাঠ্য - (বৈরাগ্যসাধনে মুক্তি সে আমার নয়, শতাব্দীর সূর্য আজি, চিত্ত যেথা ভয়শূন্য, শক্তি দম্ভ স্বার্থ লোভ)

খ. ছোটোগল্পের শিল্পসার্থকতা বিচার

রবীন্দ্রনাথ ঠাকুরের গল্পগুচ্ছ থেকে তিনটি গল্প পাঠ্য – ছুটি, বলাই, মণিহারা

Outcome of the Course: এই কোর্স পড়ার পর শিক্ষার্থী সাহিত্যের বিষয় অনুধাবনের পাশাপাশি তার শিল্পসার্থকতা ও ভাবসৌন্দর্য বিশ্লেষণ করতে শিখল।

স্কিল এনহেনমেনস কোর্স (SEC): বাংলা (SEC-1)

পেপার সংখ্যা : ০১

5. SEC ব্যাকরণ ও বানানশিক্ষা

Course Title: ব্যাকরণ ও বানানশিক্ষা Course Code: BENG1051 Course Credit: 3 Course Lecture Hour: 45

Objective of the Course: এই কোর্সের উদ্দেশ্য শিক্ষার্থীকে বাংলা ভাষার গঠন সম্পর্কে অবহিত করা। বাংলা ব্যাকরণের বিভিন্ন উপাদান সম্পর্কে শিখে যাতে সে বাংলা বলা এবং লেখা উভয় ক্ষেত্রেই দক্ষতা লাভ করে, এই কোর্সে তারই চেষ্টা করা হবে।

<u>4कक > (Lecture Hour: 12)</u>

ব্যাকরণ কাকে বলে? ব্যাকরণের গুরুত্ব, ব্যাকরণের প্রথাগত ও তুলনামূলক পদ্ধতি,

ব্যাকরণ: উচ্চারণ ও লিখন

<u> একক ২</u> (Lecture Hour: 11)

পদপরিচয়, সন্ধি, সমাস

একক ৩ (Lecture Hour: 11)

কারক, বিভক্তি, বাচ্য ও বাক্য পরিবর্তন

<u> একক 8</u> (Lecture Hour: 11)

বাংলা বানান, বিরামচিহ্নের ব্যবহার, রোমান হরফে লিপ্যন্তরীকরণ

Outcome of the Course: এই কোর্সটি পড়ার পর বাংলা ভাষার প্রয়োগগত দিক সম্পর্কে শিক্ষার্থী প্রাথমিক দক্ষতা লাভ করল।

বাংলা সহায়ক গ্ৰন্থ

পাঠ্যগ্ৰন্থ:

- ১. আধুনিক কবিতা সঞ্চয়ন (বর্ধমান বিশ্ববিদ্যালয় প্রকাশিত)
- ২. একালের গল্প (বর্ধমান বিশ্ববিদ্যালয় প্রকাশিত)
- ৩. প্ৰবন্ধ সংকলন (বৰ্ধমান বিশ্ববিদ্যালয় প্ৰকাশিত)
- ৪. মধুসুদন রচনাবলী (সাহিত্য সংসদ)
- ৫. কাব্যসঞ্চয়ন সত্যেন্দ্রনাথ দত্ত
- ৬. সঞ্চিতা নজরুল ইসলাম
- ৭. রূপসী বাংলা জীবনানন্দ দাশ
- ৮. সুকান্ত সমগ্ৰ সুকান্ত ভট্টাচাৰ্য
- ৯. নবনীতা দেবসেন রচনাবলী প্রথম খণ্ড নবনীতা দেবসেন (দে'জ)
- ১০, গল্পগুচ্ছ রবীন্দ্রনাথ ঠাকুর
- ১১. শ্রেষ্ঠ গল্প তারাশঙ্কর বন্দ্যোপাধ্যায়
- ১২. শ্রেষ্ঠ গল্প বনফুল
- ১৩. পঞ্চাশটি গল্প বিমল কর (আনন্দ পাবলিশার্স)
- ১৪. শ্রেষ্ঠ গল্প মহাশ্বেতা দেবী (দে'জ)
- ১৫. আবশ্যিক বাংলা (বর্ধমান বিশ্ববিদ্যালয় প্রকাশিত)
- ১৬. পরশুরাম গল্পসমগ্র
- ১৭. সাহিত্য সন্দৰ্শন শ্ৰীশচন্দ্ৰ দাস
- ১৮, সাহিত্য ও সমালোচনার রূপরীতি উজ্জ্বলকুমার মজুমদার
- ১৯. সাহিত্য : রূপ-বিচিত্রা অপূর্বকুমার রায়
- ২০. সাহিত্যের রূপরীতি ও অন্যান্য প্রসঙ্গ- কুন্তল চট্টোপাধ্যায়
- ২১. বাংলা সাহিত্যের রূপরীতি- শুদ্ধসত্ত বসু
- ২২. সাহিত্যকোষ : কথাসাহিত্য অলোক রায়
- ২৩. সাহিত্যবিচার : তত্ত্ব ও প্রয়োগ বিমলকুমার মুখোপাধ্যায়
- ২8. A Glossary of Literary Terms M.H. Abrams
- ২৫. বাংলা বানান বিধি পরেশচন্দ্র মজুমদার
- ২৬. বাংলা বানান সংস্কার, সমস্যা ও সম্ভাবনা পবিত্র সরকার
- ২৭. বিভূতিভূষণ বন্দোপাধ্যায় রচনাবলী নবম খণ্ড (মিত্র ও ঘোষ)
- ২৮, বাংলা উপন্যাসের কালান্তর সরোজ বন্দ্যোপাধ্যায়
- ২৯. সাহিত্যে ছোটগল্প নারায়ণ গঙ্গোপাধ্যায়
- ৩০. বাংলা ছোটগল্প শিশিরকুমার দাশ

কমন ভ্যালু আডেড কোর্স : কমন ভ্যালু এডেড কোর্স (CVAC)

পেপার সংখ্যা : ০১

এনভার্নমেন্টাল স্টাডিজ / এডুকেশন

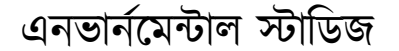

#### **SEMESTER-I VALUE ADDED COURSE** PAPER CODE: 1061 [COURSE NO. 1] **ENVIRONMENTAL SCIENCE/ EDUCATION TOTAL CREDITS: 4**  $[3 - 0 - 1 :: 60 + 20 + 20]$

#### **TIME: 3 Hours**

#### **Learning objectives**

- To create awareness and understanding of the environment and its different components
- To get knowledge on different current environmental problems and issues in national and international levels
- To impart knowledge about the management practices of different environmental problems
- To get real life experiences of different environmental resources, ecosystems and environmental degradation

#### **Unit 1: Basics of Environmental Studies:**

 $(05)$ 

 $(08)$ 

 $(08)$ 

**MARKS: 60** 

Definition, Nature, Scope and Importance; Components of environment: Environmental education

Unit 2: Natural Resources: Renewable and Nonrenewable Resources  $(10)$ Nature and natural resources their conservation and associated problems:

- Forest resources: Uses, types and importance, Joint Forest Management & symbiotic relationship between tribal population and forests, Deforestation and its effects
- Water resources: Distribution of water on Earth; Use, over exploitation of surface and ground water; Dams: Benefits and problems; Flood and Drought
- Mineral resources: Mineral resources in India; Use and exploitation, Social impacts of mining
- Food resources: World food problems and food insecurities.
- Energy resources: Renewable and Nonrenewable energy sources; Use of alternate energy sources - Case studies
- Land resources: Land as a resource; Land degradation, landslides, soil erosion, desertification
- Use of resources for sustainable development (Concepts & Goals)

#### **Unit 3: Ecology and Ecosystems**

- Concept of ecology, Population ecology, Community ecology
- Concept of an ecosystem, different types of ecosystem
- Food chains, food webs and ecological succession
- Energy flow in the ecosystem and energy flow models

#### Unit 4: Biodiversity and its conservation

Biodiversity: Levels of biological diversity

- Values of biodiversity
- Hot-Spots of biodiversity, IUCN Red Data Book, Mega-biodiversity countries
- Threat to biodiversity
- Threatened and endemic species of India
- Conservation of biodiversity  $(In situ)$  and  $Ex-situ)$  $\bullet$
- Ecosystem services: Ecological, Economic, Social, Ethical, Aesthetical and Informational  $\bullet$ values

### **Unit 5: Environmental Pollution and Management**

- (a) Nature, Causes, Effects and Control measures of Air pollution, Water pollution, Soil pollution, Noise pollution
- (b) Solid waste management: Causes, effects and disposal methods; Management of biomedical and municipal solid wastes
- (c) Disaster management: Floods, Earthquake, Droughts, Cyclone and Landslides

### **Unit 6: Environmental Policies and Practices**

Constitutional Provisions for protecting environment- Article  $48(A)$ ,  $51A(g)$ 

- Environmental Laws: The Environment (Protection) Act, 1986; The Air (Prevention and  $\bullet$ Control of Pollution) Act, 1981; The Water (Prevention and Control of Pollution) Act 1974; Forest (Conservation) Act, 1980
- $\bullet$ The wildlife Protection Act, 1972
- Climate change, Global warming, ENSO, Acid rain, Ozone layer depletion; Montreal and **Kyoto Protocols**

## **Unit 7: Human Communities and Environment**

- Human population growth; Impacts on environment  $\bullet$
- Environment and human health: Concept of health and disease; Common communicable  $\bullet$ and Non-communicable diseases; Health awareness programmes in India
- Environment movements in India: Chipko Movements, Silent Valley Movement, Narmada Banchao Aandolan

#### Unit 8: Field Work Report/Project Report/Term paper Marks: 20 [Based on any one of the following topics and to be evaluated by internal teachers only)

- Environmental assets River/Forest/Grassland/Hill/Mountain etc.
- Environmental pollution Urban/Rural/Industrial/Agricultural  $\bullet$
- Study of common Plants/Insect /Birds/Wild life etc.  $\bullet$
- Study of simple ecosystems: Pond/River/Hill slope etc.  $\bullet$

### **Learning outcomes**

- Understanding on environment and its importance
- Knowledge on different natural resources, causes of depletion and its sustainable uses  $\bullet$
- Understanding the significance of biodiversity and its conservation
- Ideas on provisions of Indian Constitution for environmental protection
- Understanding the interrelationship among human population growth, environment and  $\bullet$ human health
- Knowledge of on-field experience on environmental issues through project work

## এডুকেশন : পরে জানানো হবে

 $(10)$ 

 $(08)$ 

 $(06)$ 

## বাংলা বিভাগ

গভৰ্নমেন্ট জেনারেল ডিগ্রি কলেজ অ্যাট কালনা – ১

বর্ধমান বিশ্ববিদ্যালয়ের অনুমোদিত, NEP-২০২০ প্রস্তাবিত পাঠ্যক্রম (SYLLABUS) এর

## পাঠ-প্ৰস্তুতি (লেসন প্লান)

বি. এ. (৪ ও ৩ বছরের) প্রথম সেমেস্টার (মেজর)কোর্স

বিষয়ঃ বাংলা (মেজর)

কোর্স কোডঃ বাংলা (BENG1011):

কোর্স শিরোনামঃ সাহিত্য: প্রাথমিক ধারণা (থিওরিটিক্যাল লেকচার)

বিষয় $\cdot$ 

বাংলা সাহিত্যের বিভিন্ন রূপ ও গঠনের প্রাথমিক ধারণা

কোর্সের উদ্দেশ্য (Objective of the Course) এই কোর্সের উদ্দেশ্য বাংলা সাহিত্যের প্রাথমিক ধারণা। সাহিত্যের বিভিন্ন সংরূপ ও তার গঠনের সঙ্গে শিক্ষার্থীরা পরিচিত হবেএবং তারপর বিভিন্ন রূপের সঙ্গে পরিচয়ের সঙ্গে সঙ্গে ছন্দ, অলংকার এবং চিত্রকল্পের প্রাথমিক ধারণাও এই কোর্সে দেওয়া হবে।

কোর্সের ফলাফল (Outcome of the Course) : এই কোর্সে শিক্ষার্থীরা সাহিত্যের বিভিন্ন সংরূপ ও তার গঠনের প্রাথমিক পরিচয় পেল। সংরূপগুলি তারা বাংলা সাহিত্যের বিভিন্ন নিদর্শনসহকারে বুঝতে শিখল। ছন্দ-নির্ণয়, ছন্দ-লিপি তৈরি করা, অলংকার নির্ণয় করতে শিখল এবং চিত্রকল্পের তাৎপর্য সম্পর্কেও তাদের প্রাথমিক ধারণা তৈরি হল।

## $\sqrt{479}$ : ০১

বিষয়: সাহিত্যের সংরূপ ও গঠন সংক্রান্ত ধারণা (ক্লাস: ১৫ ঘণ্টা)

কবিতা, নাটক, উপন্যাস, ছোটোগল্প, প্ৰবন্ধ

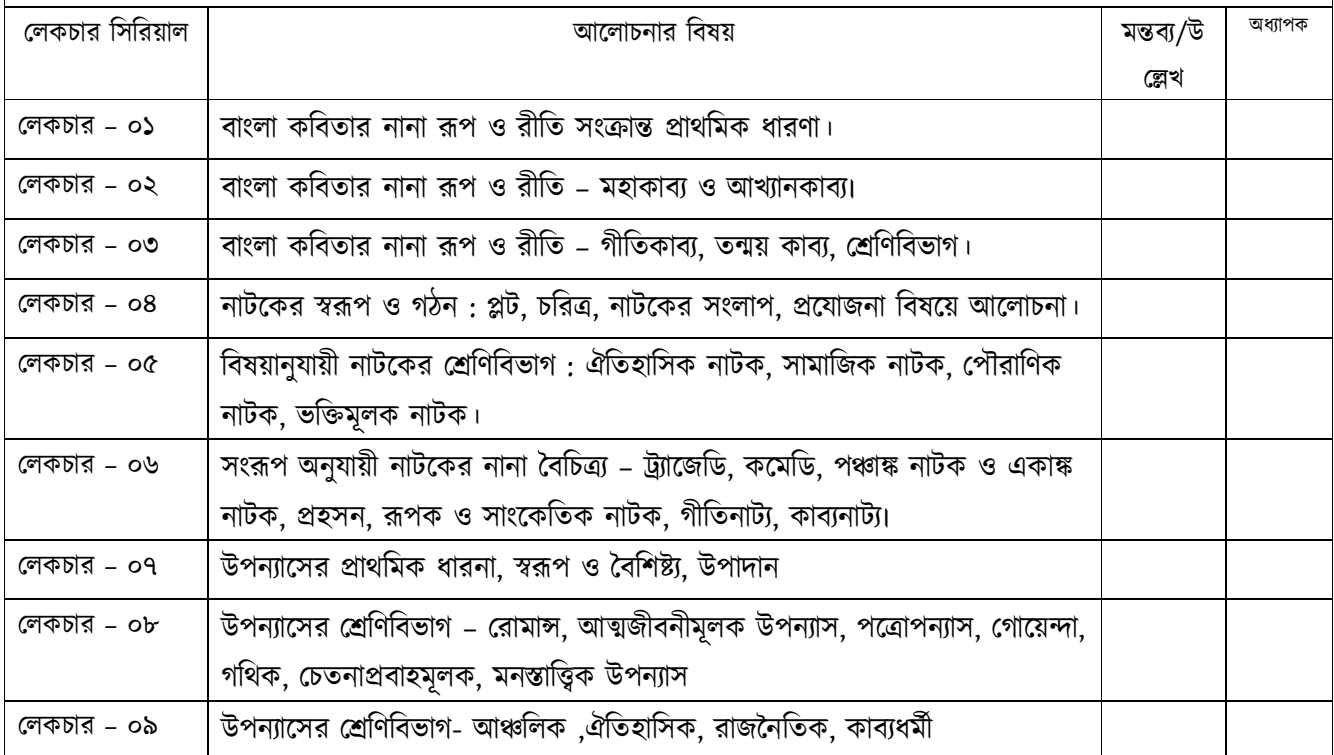

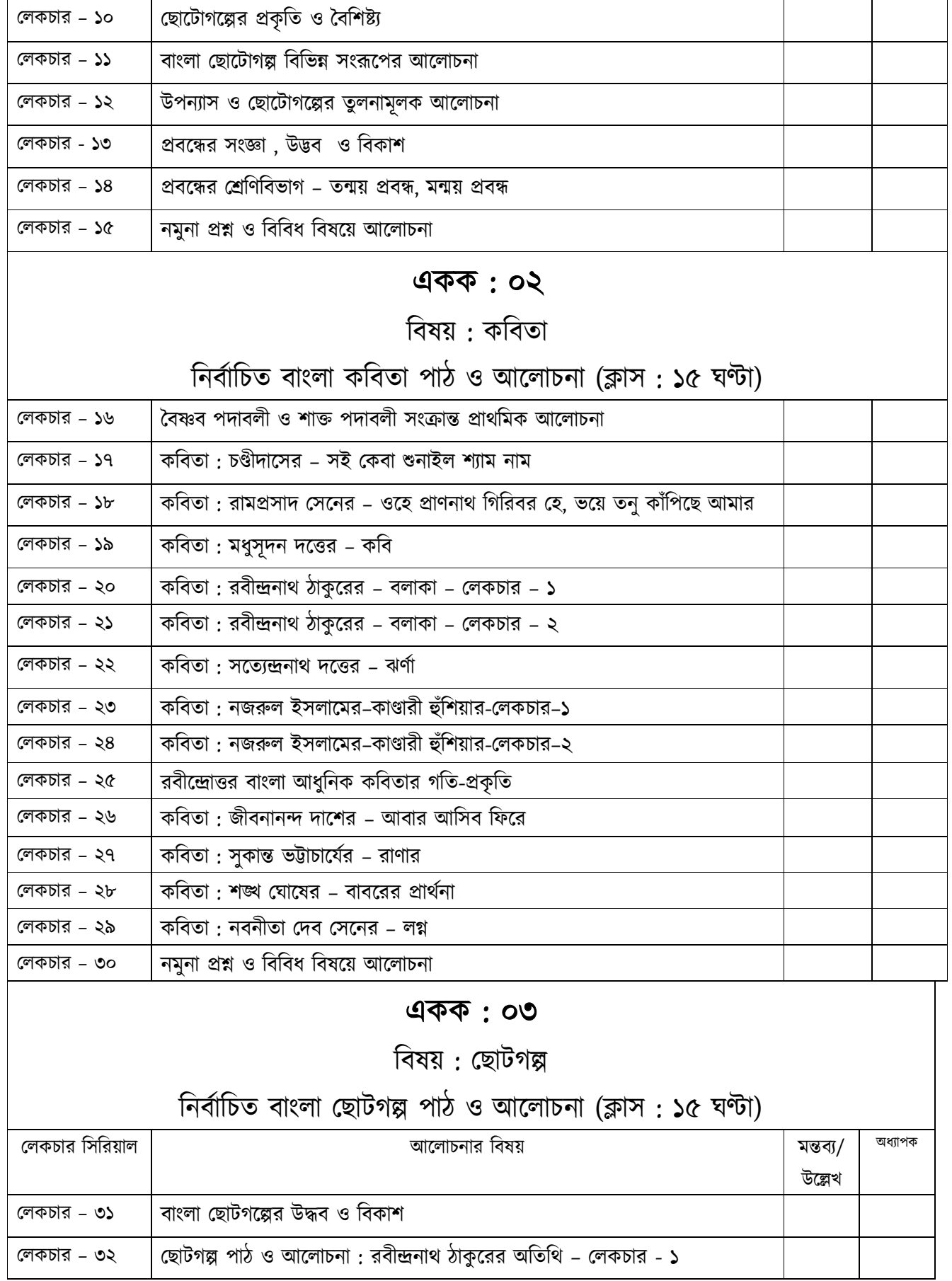

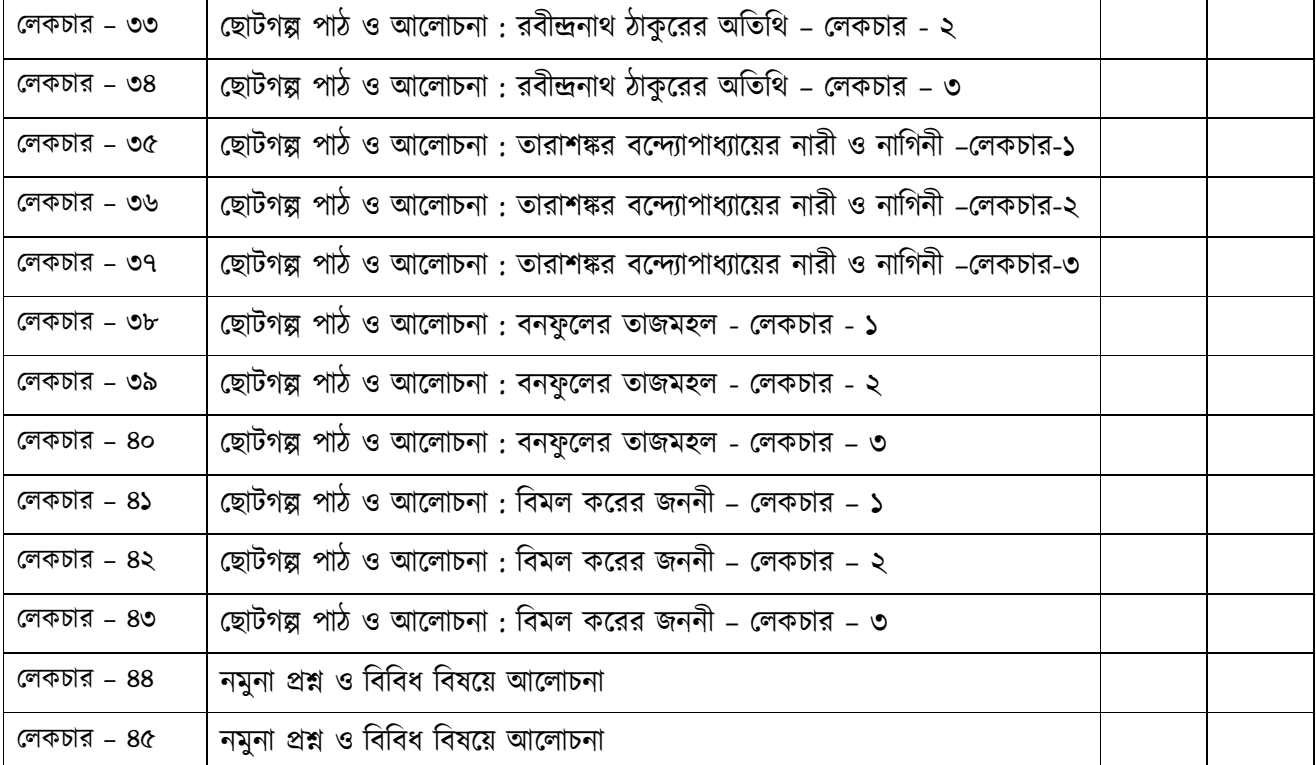

## একক $:$  ০৪

## বিষয়: প্ৰবন্ধ

# নিৰ্বাচিত বাংলা প্ৰবন্ধ পাঠ ও আলোচনা (ক্লাস: ১৫ ঘণ্টা)

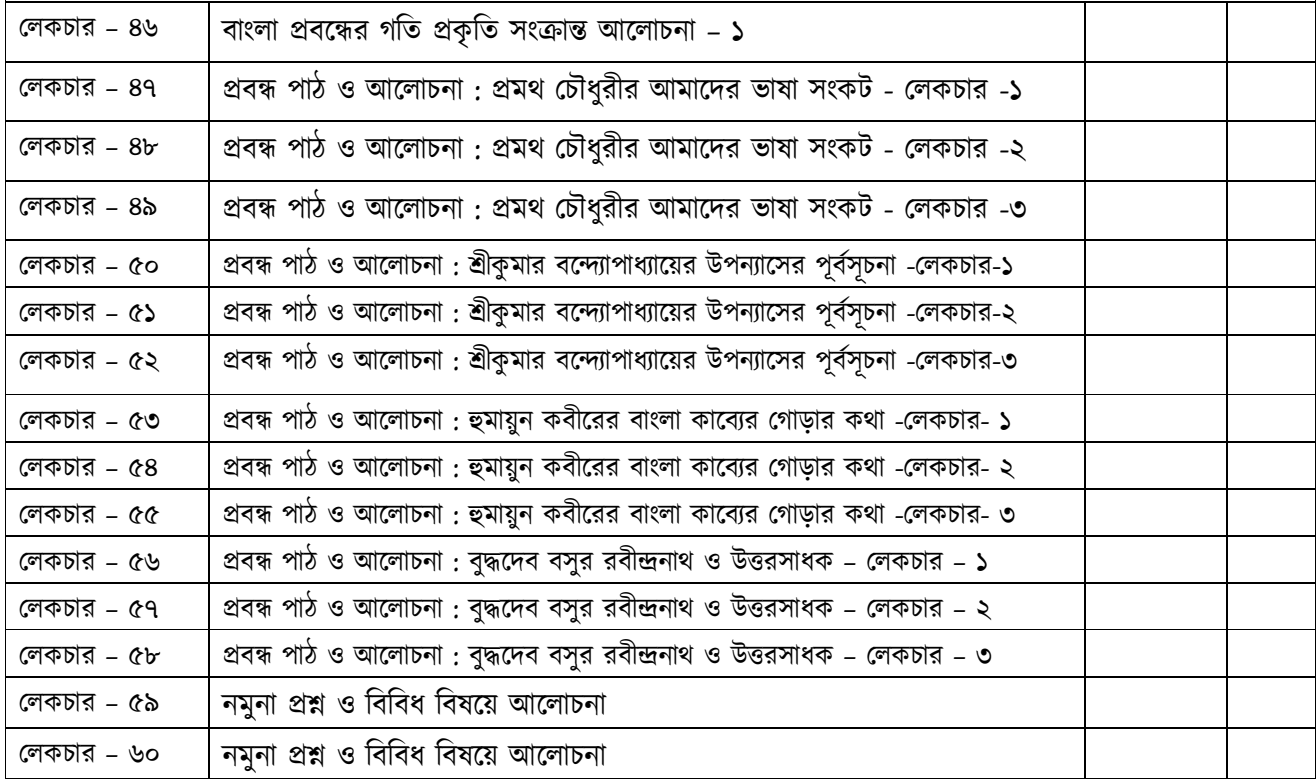

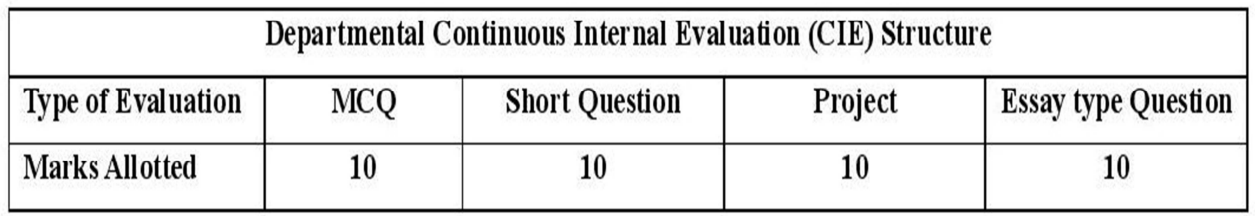